# Semester Project – Jan Linder

Overview week 6

23.10.2020

# Part I: Participant lists

- In a first step, the PDFs needed to be transformed to .txt files
  - Scans: Used the open-source tool tesseract that is developed by Google since 2006. It performs Optical Character Recognition (OCR) on the lists.
  - "Normal" PDFs: Used the open-source tool *pdfminer* with minor changes that allow to extract several columns in the right order.

# Part I: Participant lists

- In a first step, the PDFs needed to be transformed to .txt files
- Then, extract a data structure containing the participants from the .txt files: affiliation category, affiliation, name, description

| affiliation_category | affiliation | name                          | description                                                                               |
|----------------------|-------------|-------------------------------|-------------------------------------------------------------------------------------------|
| Parties              | Afghanistan | H.E. Mr. Schah Zaman Maiwandi | Director General; National Environment Protection; Agency;                                |
| Parties              | Afghanistan | Mr. Ezatullah Sediqi          | Technical Acting Deputy Director; National Environmental Protection; Agency;              |
| Parties              | Afghanistan | Mr. Mohammad Zaman Stanikzai  | UNFCCC Focal Point for; Afghanistan; UN Directorate General; Ministry of Foreign Affairs; |
| Parties              | Afghanistan | Mr. Ghulam Hassan Amiry       | Head of Climate Change and; Adaptablity; National Environmental Protection; Agency;       |
| Parties              | Afghanistan | Mr. Gul Hussain Ahmadi        | Ambassador; Afghanistan Embassy in Warsaw; Ministry of Foreign Affairs of; Afghanistan;   |
| Parties              | Afghanistan | Mr. Noor Ahmad Akhundzadah    | Director; Environmental Faculty; Kabul University;                                        |
| Parties              | Afghanistan | Mr. Mohammad Haris Sherzad    | Environmental Specialist; United Nations Environment; Programme;                          |
| Parties              | Afghanistan | Mr. Mohammad Amiri            | Official; Chief of Staff Directorate; Ministry of Finance;                                |
| Parties              | Afghanistan | Mr. Fazal Rabi Hameem         | Director; Nangarhar Environemntal Director; National Environmental Protection; Agency;    |
| Parties              | Afghanistan | Mr. Aziz Ahmad Siawash        | Official; Ministry of Agriculture, Irrigation; and Livestock;                             |
| Parties              | Albania     | H.E. Mr. Ilir Metaj           | President of the Republic of; Albania;                                                    |
| Parties              | Albania     | Ms. Ornela Cuci               | Deputy Minister; Ministry of Tourism and; Environment;                                    |
| Parties              | Albania     | Ms. Mirela Kamberi            | Projects Coordinator; Climate Change Programme; United Nations Development; Programme     |
| Parties              | Albania     | Ms. Evisi Kopliku             | Director; Integration and Projects; Ministry of Tourism and; Environment;                 |
| Parties              | Albania     | Ms. Shpresa Kureta            | Ambassador of the Republic of; Albania to Poland;                                         |
| Parties              | Albania     | Mr. Bledi Lame                | Head of sector; Ministry of Infrastructure and; Energy;                                   |
| n .:                 | A II        | A.A. D'I' AL                  |                                                                                           |

# Example: Scans

### COP 3

Mr. Hirofumi KYUTOKU

Mr. Harry LEHMANN EuroSolar

Mr. Paul E. METZ Integer...consult

Mr. Marcus NURDIN World Fuel Cell Council

Mr. Joachim PAUL Calor Gas Refridgeration

Mrs. Loretta POWELL Calor Gas Refridgeration

Mr. Toshiki SAITO

Mr. Arnold TOLLE

Energie & Umwelt Consulting

Mr. Peter TREFFINGER

Mr. Terry UMEDA

Mr. Yasuo WATANABE

Mr. Werner ZITTEL Ludwig Boelkow Systemtechnik

EUROPEAN ENVIRONMENTAL BUREAU (EEB)

Mr. John HONTELEZ

#### FEDERAL ASSOCIATION OF THE GERMAN INDUSTRY (BDI)

Mr. Rüdiger BEISING

Mr. Joachim HEIN

Federal Association of the German Industry

Mr. Hans Olaf HENKEL

Mr. Manfred SAPPOK

Mr. Gerd-Rainer WEBER
German Hard Coal Mining Association

Mr. Martin WEYAND

#### FONDO MUNDIAL PARA LA NATURALEZA (WWF)

Ms. Mikako AWANO WWF-Japan

-

Mr. Yurika AYUKAWA

WWF-Japan

Mr. Bill CHANDLER

WWF-US

Mr. Peter DE BRINE WWF-US

Mr. Nguyen Thie DIEP HOA WWF-Indochina Programme

### COP 8

### OBSERVER STATES

Holy See

Msgr. Daniel R. PATER Counsellor, Apostolic Nunciature -New Delhi Secretaria di Stato

Rev. Robert ATHICKAL Taru Mitra Ashram, Patna

Iraq

H.E. Mr. Salah AL -MUKHTARE Ambassador Diplomatic Mission of the Republic of Iraq to India

Mr. Adday O ALSAKAB Counsellor Diplomatic Mission of the Republic of Iraq to India Mr. Omar Monir SHIHAB Third Secretary

Mr. Adel ISMAEEL
Diplomatic Mission of the Republic of Iraq

Turkey

H.E. Mr. Hasan GÖGÜS Ambassador Diplomatic Mission of the Republic of Turkey to India

Mr. Mehmet Zeki NECIPOGLU Head Air Management Department Ministry of Environment Ms. Ilknur BADEMLI Third Secretary Diplomatic Mission of the Republic of Turkey to India

Ms. Sema BAYAZIT Expert Prime Ministry Undersecretariat State Planning Organization

Ms. Ayça Erem BULUTAY Biologist General Directorate of Environmental Pollution Prevention & Control Ministry of Environment

Ms. Macide ALTAS Expert Ministry of Energy and Natural Resources

# Example: newer PDFs

Secretariat of the Pacific

Community (continued)

Secretariat of the Union for

Mr. Jay Manning

Cascadia Law Group

Mr. Stephen Aumua

the Mediterranean

Mr. Fathallah Sijilmassi

Deputy Secretary General

Energy and Climate Action

Mr. Miguel Enrique García-

Deputy Secretary General

Water and Environment

Climate Change Advisor

Energy and Climate Action

Chargée de mission Cabinet

Energy and Climate Action

Mr. Muhammad Khurshid

Head of the Organization

Ms. Chamina Privankari

Director General

Alexander Programme Officer

Technical

South Asia Co-operative

**Environment Programme** 

Ms. Cristina Moral Urra

Professional Assistant

Ms. Mariette Jeannette Henriette

Cabinet of the Secretary General

Mr. Amault Graves

Secretary General

Mr. Jorge Borrego

Herraiz Roobaert

**COP 23** 

### South Centre

Ms. Mariama Marjorie Williams Kamara Special Adviser

Ms. Sangchan Limjirakan Director Environment Development and Sustainable development Graduate School Chulualongkorn University

Ms. Khanata Traore Sokona South Centre

### Technical Centre for Agricultural and Rural Cooperation EU-ACP

Mr. Michael Hailu Assegie Director

Mr. Oluvede Clifford Ajavi Senior Programme Coordinator, ARD policy and Climate Change Climate Change

Mr. Malte Karl Kuhn Naturfreundjugend Deutschlands

Ms. Amanda Boera Namayi

Mr. Divine Ntiokam Technical Centre for Agricultural and Rural Cooperation EU-ACP

#### The Regional Organization for the Conservation of the Environment of the Red Sea and Gulf of Aden

Mr. Ziad Abu Gararah Secertary General Mr. Ahmed Khalil Coordinator Living Marine

Resources and Climate Change The Regional Organization for the Conservation of the Environment of the Red Sea and Gulf of Aden

FCCC/CP/2017/INF.4

Mr. Islam Taha IT Specialist The Regional Organization for the Conservation of the Environment of the Red Sea and Gulf of Aden

#### Union Economique et Monétaire Ouest Africaine

Mr. Abdallah Boureima Président de la Commission de 1'UEMOA

Mr. Jonas Gbian Commissaire Département de la Sécurité Alimentaire, de l'Agriculture, des Mines et de l'Environnement (DSAME)

Mme Zourata Lompo Née Ouédraogo Directeur de l'Environnement et des Ressources en Eau Département de la Sécurité Alimentaire de l'Agriculture des Mines et de l'Environnement

Mr. Christophe Deguenon Chargé de l'Environnement

Mr. Amadou Boubacar Toure Chef Protocole Présidence de la Commission de 1'UEMOA

#### University for Peace

Sra. Maria Pia Carazo Ortiz Mr. Andres Lorenzo Mitja Maschke

### Non-governmental organizations

### A SEED Europe

Mr. Louis Pierre Gemot Ms. Mathilde Marie-Lucie

### Abibimman Foundation

Ms. Virginia Rollando

Mr. Kenneth Nana Amoateng

Mr. James Hansen Abibimman Foundation - AF

Mr. Hugh Hunt Ms. Sophie Kivlehan

# Part I: Participant lists

### Challenges:

- Design inconsistencies in the lists lead to minor errors
  - Missed participants
  - Wrong affiliation or affiliation category
  - Typos (especially for OCR)
  - Long names might not be detected entirely
- Corrigenda are not (yet) considered

## Intermediate results

Extracted participants per COP The colours indicate the affiliation category:

- Parties
- Observer States
- United Nations secretariat units and bodies
- Specialized agencies and related organizations
- Intergovernmental organizations
- Non-governmental organizations

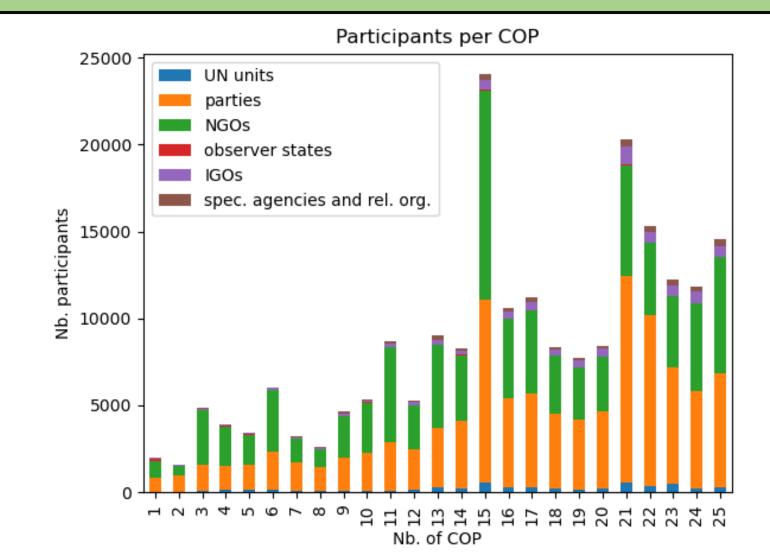

## Intermediate results

Undetected participants
Comparison of my extracted
number of participants and
the stated number on the first
page of the participant list.

We expect the discrepancy (at least for the newer lists) to be mainly due to the source, as Victor got similar results for COP24 and COP 25 with a totally different method.

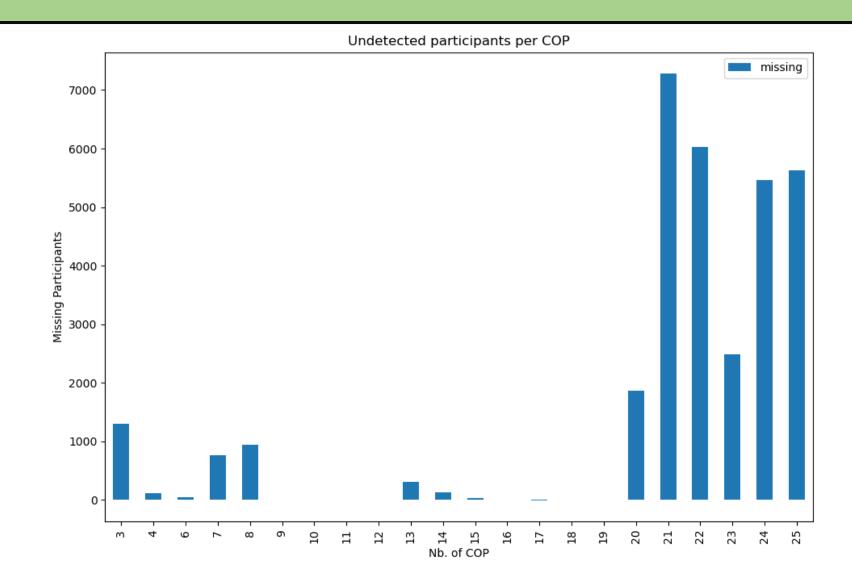

# Appendix: How it works - tesseract

## Find connected components (nested)

- 1. Outlines of all elements are grouped to blobs
- 2. Blobs are organized into text lines
- 3. Text lines are broken into words

Recognition: Two-pass process

- Guess each word (also with dictionary) and "learn" from satisfactory results
- 2. Go through everything again using all the collected information

## Appendix: How it works - tesseract

To prevent the two columns from being mixed I inserted a box on certain pages. This helps to find accurate blobs.

Mr. Hirofumi KYUTOKU

Mr. Harry LEHMANN

EuroSolar

Mr. Paul E. METZ Integer...consult

Mr. Marcus NURDIN World Fuel Cell Council

Mr. Joachim PAUL Calor Gas Refridgeration

Mrs. Loretta POWELL Calor Gas Refridgeration

Mr. Toshiki SAITO

Mr. Arnold TOLLE

Energie & Umwelt Consulting

Mr. Peter TREFFINGER

Mr. Terry UMEDA

Mr. Yasuo WATANABE

Mr. Werner ZITTEL

Ludwig Boelkow Systemtechnik

#### EUROPEAN ENVIRONMENTAL BUREAU (EEB)

Mr. John HONTELEZ

FEDERAL ASSOCIATION OF THE GERMAN INDUSTRY (BDI)

Mr. Rüdiger BEISING

Mr. Joachim HEIN

Federal Association of the German Industry

Mr. Hans Olaf HENKEL

Mr. Manfred SAPPOK

Mr. Gerd-Rainer WEBER

German Hard Coal Mining Association

Mr. Martin WEYAND

FONDO MUNDIAL PARA LA NATURALEZA (WWF)

Ms. Mikako AWANO

WWF-Japan

Mr. Yurika AYUKAWA

WWF-Japan

Mr. Bill CHANDLER

WWF-US

Mr. Peter DE BRINE

WWF-US

Mr. Nguyen Thie DIEP HOA

WWF-Indochina Programme

# Appendix: How it works - pdfminer

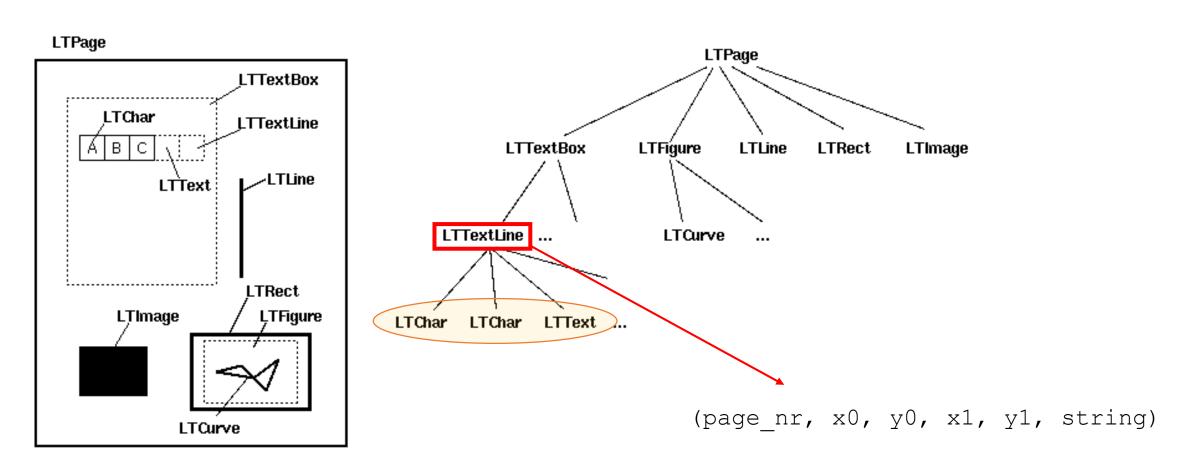

# Appendix: How it works - pdfminer

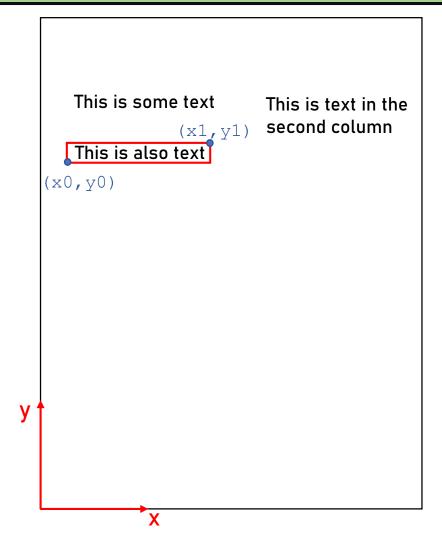

### What I extract:

This is some text

This is also text

This is text in the second column